# **Distribution EOLE - Tâche #24647**

Scénario # 24336 (Terminé (Sprint)): Bareos : permettre de configurer un serveurs EOLE en tant que Client seul

# **Creole : la description d'un groupe doit être modifiable par l'utilisateur**

24/08/2018 15:59 - Emmanuel GARETTE

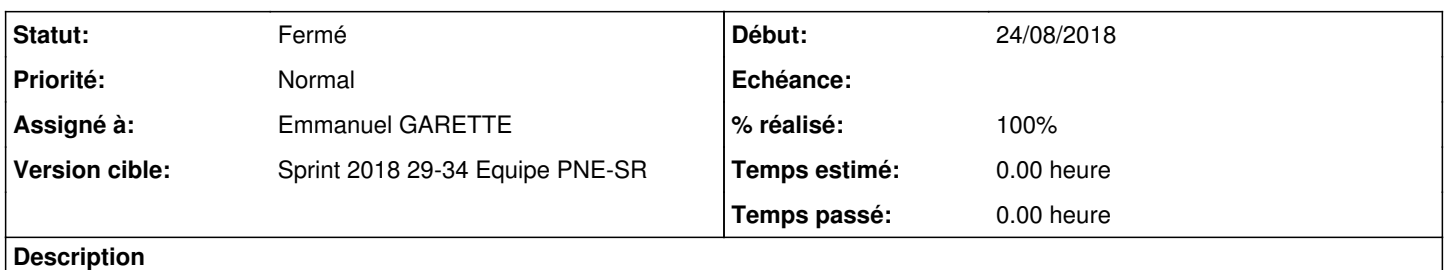

Aujourd'hui la description d'un groupe correspond à la description de la master. Mais cela n'a pas forcement de sens.

### **Historique**

### **#1 - 24/08/2018 16:20 - Emmanuel GARETTE**

*- Statut changé de Nouveau à Résolu*

- *Assigné à mis à Emmanuel GARETTE*
- *% réalisé changé de 0 à 100*

Commit dans la branche Creole.

#### **#2 - 30/08/2018 15:02 - Emmanuel IHRY**

- *Statut changé de Résolu à Fermé*
- *Restant à faire (heures) mis à 0.0*